## Objective-C Object-Oriented Programming Techniques

Lewis J. Pinson

Richard S. Wiener

University of Colorado at Colorado Springs

Technische Hochschule Darmstadt FACHBEREICH INFORMATIK

BIBLIOTHEK

1994

nventar-Nr.: ....l..

Standort:

Sachgebiete: D. 1

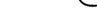

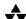

ADDISON-WESLEY PUBLISHING COMPANY

Reading, Massachusetts • Menlo Park, California • New York Don Mills, Ontario • Wokingham, England • Amsterdam • Bonn Sydney • Singapore • Tokyo • Madrid • San Juan • Milan • Paris

## Preface хi Chapter 1 Basic Principles of Object-Oriented Problem Solving 1 1.1 Problem Solving The Object-Oriented Approach 2 1.2 Objects and Organization **Definitions** A Simple Example of Object-Oriented Problem Solving 3 1.3 The Object-Oriented Paradigm Key Components: Object, Message, Class, Instance, and Method Applying the Object-Oriented Paradigm 1.4 Four Essential Properties 9 Abstraction Encapsulation 10 Inheritance and Multiple Inheritance 10 **Polymorphism** 13 1.5 Reusable Software Components 17 Why Reinvent the Wheel? Better Design of Class Hierarchies 17 1.6 Containership, Composition, and Object Dependencies 20 1.7 Delegation and Targets 21 Delegation: Sharing Responsibility 21 Targets: Specific Actions 1.8 Persistent Objects And Archiving Chapter 2 Methods for Object-Oriented Design 25 Mapping a Problem Specification to an Object-Oriented Solution 26 The Steps in an Object-Oriented Design 26 **Notational Conventions** 27 Problem Definition and Specification: An Example 28 2.2 Identifying Objects and Attributes 35 Primary Objects in the Swamp Runner Software System 36 Attributes and Supporting Objects Developing an Initial Hierarchy of Classes 2.3 41

١

| 2    | 2.4          | Identifying Key Messages and Communication Requirements<br>among Objects 42<br>Identification of Key Messages for Primary Objects in Swamp Runner                                                                        | 42 |
|------|--------------|----------------------------------------------------------------------------------------------------|----|
| 2    | 2.5          | Refinement of the Key Messages for Swamp Runner 46 A Prototype Solution: The First Level—Expressions that Will Eventually Work 46 The Second Level of a Prototype Solution 47 The Third Level of a Prototype Solution 47 |    |
| 2    | 2.6          | The Fourth Level of a Prototype Solution 48 The Fifth Level of a Prototype Solution 48 The Sixth and Other Levels of a Prototype Solution 49 Class Descriptions: What About Resusability, Generality, and Robustness? 50 |    |
| Chap |              | 3ective-C Language 57                                                                                                    |    |
|      |              |                                                                                                    |    |
|      | 3.1          | History and Versions 57                                                                                                    |    |
|      | 3.2          | Relationship to the C Language 58                                                                                                    |    |
| 3    | 3.3          | Defining Classes 63                                                                                                    |    |
|      |              | Interface Files 63                                                                                                    |    |
|      |              | Implementation Files 65                                                                                                    |    |
|      | ı            | Adding Methods to a Class: Categories 65                                                                                                    |    |
|      |              | Class Objects 66                                                                                                    |    |
|      |              | The Use of self and super 67                                                                                                    |    |
| 2    | 2 4          | Naming Conventions for Classes, Objects, and Instance Variables  68  Massaces Dimension Righting and Type Chapling 68                                                                                                    |    |
|      | 3.4          | Messages, Dynamic Binding, and Type Checking 68 The Meshaging of Messaging 82                                                                                                    |    |
|      | 3.5<br>3.6   | The Mechanics of Messaging 83 The Object Class 86                                                                                                    |    |
| J    | ).U          | Inheritance Properties of Class Object 88                                                                                                    |    |
|      |              | Method Categories in Class Object 89                                                                                                    |    |
|      |              |                                                                                                    | 89 |
| 3    | 3.7          | Some Protocol from Class Object 97                                                                                                    | 5  |
| 2    | ) <b>.</b> / | Support for Memory Management 98                                                                                                    |    |
|      |              | Posing 105                                                                                                    |    |
|      |              | Support for Inheritance 105                                                                                                    |    |
| 3    | 3.8          | Support for Streams and Persistence In NeXT Objective-C 109                                                                                                    |    |
|      | •••          | Streams 109                                                                                                    |    |
|      |              | Connecting Streams to a Source or Destination 111                                                                                                    |    |
|      |              | Archiving Objects to a Typed Stream 112                                                                                                    |    |
| 3    | 3.9          | Support for Persistence Using Stepstone Objective-C 117                                                                                                    |    |
|      |              | Writing Objects 118                                                                                                    |    |
|      |              | Reading Objects 119                                                                                                    |    |
|      |              | An Example 119                                                                                                    |    |
|      |              | *                                                                                                    |    |

١

|                                                                       | Defeating Data Hiding and Other Ways to<br>an Object-Oriented Solution 120<br>Public Instance Variables 120<br>The Address of a Method 120<br>Getting the Data Structure of an Object<br>The Major Difference Between Stepstone<br>of Objective-C: Static Objects 121 | 121             |  |  |  |
|-----------------------------------------------------------------------|----------------------------------------------------------------------------------------------------|-----------------|--|--|--|
| Chapter 4 Foundation Classes: Using Stepstone's ICpak 101 Library 123 |                                                                                                    |                 |  |  |  |
| roundal                                                               | ion Classes. Using Stepstone's ICpak                                                                                                    | 101 Library 123 |  |  |  |
| 4.1                                                                   | Foundation Classes 123 The Array Classes 123 The Collection Classes 125 The Binary Tree Classes 126 The String Class 126 The Geometry Support Classes 126                                                                                                    |                 |  |  |  |
|                                                                       | The Association Class 127                                                                                                    |                 |  |  |  |
|                                                                       | The Sequence Classes 127                                                                                                    |                 |  |  |  |
| 4.2                                                                   | Using The Array Classes 127                                                                                                    |                 |  |  |  |
| 4.3<br>4.4                                                            | Using The Collection Classes 129 Using The Binary Tree Classes 130                                                                                                    | •               |  |  |  |
| 4.5                                                                   | Using The Geometry Support Classes                                                                                                    | 131             |  |  |  |
| 4.6                                                                   | Summary 132                                                                                                    |                 |  |  |  |
|                                                                       |                                                                                                    |                 |  |  |  |
| Chapter                                                               | 5                                                                                                    |                 |  |  |  |
| More Ex                                                               | camples Using Foundation Classes                                                                                                    | 133             |  |  |  |
| 5.1                                                                   | Use of IdArray Class 134                                                                                                    |                 |  |  |  |
| 5.2                                                                   | Use of Classes OrdCltn and Sequence                                                                                                    | 136             |  |  |  |
| 5.3                                                                   | Use of Class Set 137                                                                                                    |                 |  |  |  |
| 5.4                                                                   | The Swamp Runner Simulation 140                                                                                                    | ·               |  |  |  |
|                                                                       | The Hierarchy of Classes 141                                                                                                    | •               |  |  |  |
|                                                                       | The Main Simulation Driver Program                                                                                                    | 142             |  |  |  |
|                                                                       | SwampSimulation Class 142                                                                                                    |                 |  |  |  |
|                                                                       | Swamp Class 142<br>SwampCell Class 152                                                                                                    |                 |  |  |  |
|                                                                       | QuickSand Class 155                                                                                                    |                 |  |  |  |
|                                                                       | PathCell Class 155                                                                                                    |                 |  |  |  |
|                                                                       | TravelerCell Class 155                                                                                                    |                 |  |  |  |
|                                                                       | SwampTraveler Class 156                                                                                                    |                 |  |  |  |
|                                                                       | Dimwit Class 160                                                                                                    |                 |  |  |  |
|                                                                       | Halfwit Class 160                                                                                                    |                 |  |  |  |
|                                                                       | Wit Class 165                                                                                                    |                 |  |  |  |

Genius Class 165 Conclusions 170 Chapter 6\_ Examples of Object-Oriented Design Using Objective-C 171 Solitaire Simulation: An Identification of Important Objects and Classes 171 Specifications 171 Analysis 173 Simulation Output 176 6.2 Generalized Numeric Classes 177 **Specifications** 177 Design 177 Selected Implementation Details 178 Chapter 7\_ Software Development Environments: User Interfaces and Visual Programming 181 7.1 Hardware and Software Environments 181 Object-Oriented Programming Environments 181 Visual Programming 182 Supporting Software Development Tools 183 7.2 Building Applications with the NeXT Environment 183 NextStep: Hardware, Applications, Windows, and Window Server 183 Essential Components of an Application 185 Predefined Classes and Software Development Tools 185 7.3 Access to the NeXT Environment Using Objective-C 186 Overview of the Common Classes and Application Kit Classes 186 Program Development from a UNIX Shell 190 Program Development from the Interface Builder 190 ١ 7.4 Using the Application Kit Class Library Menus, Scrollable Views, Open Panels, Text, Files, and Printing 192 Matrices, Button Cells, and Scrollable, Selectable Lists Displaying Graphic Images 218 Chapter 8 .... More Examples of Object-Oriented Problem Solving and Objective-C 231 8.1 A Graphic Interface for Swamp Runner, Using Interface Builder 231 8.2 Needs Statement for MiniBrowser—An Objective-C Class Browser 238 8.3 Specification for MiniBrowser 8.4 Design for MiniBrowser: The User Interface 243

| 8.5      | MiniBrowser Application: Objects, Attributes, and Structure 246 |
|----------|-----------------------------------------------------------------|
|          | Primary Objects 247                                             |
|          | Attributes for the Primary Objects 247 Supporting Objects 248   |
|          | Supporting Objects 248 Class Structure for MiniBrowser 249      |
| 0.6      |                                                                 |
| 8.6      | •                                                               |
| 8.7      | ±                                                               |
| 8.8      | Example Operation for MiniBrowser 255                           |
|          |                                                                 |
| Appen    | dix A                                                           |
| Interfac | e File Listings for Class Object 261                            |
|          | ,                                                               |
| <b>1</b> | u., D                                                           |
|          | lix B                                                           |
| an Ove   | rview of Stepstone's ICpak 101 Libraries 265                    |
| B.1      | ICpak 101 Specification Sheet 265                               |
| B.2      | Array Class 267                                                 |
| B.3      | IdArray Class 270                                               |
| B.4      | IntArray Class 274                                              |
| B.5      | Cltn Class 276                                                  |
| B.6      | OrdCltn Class 280                                               |
| B.7      | Stack Class 283                                                 |
| B.8      | Set Class 285                                                   |
| B.9      | Assoc Class 288                                                 |
| B.1      | Dictionary class 289                                            |
|          | BalNode Class 291                                               |
|          | 2 SortCltn Class 292                                            |
|          | 3 String Class 298                                              |
|          | 4 Point Class 302                                               |
|          | 5 Rectangle Class 303                                           |
|          | 6 IPSequence Class 304                                          |
|          | 7 Sequence Class 305                                            |

Index 309